## CS 465 Homework 7

out: Friday 20 October 2006 **due: Friday 27 October 2006**

This homework is about the process of projecting and rasterizing a single triangle to produce a set of fragments. The eye space coordinates of the triangle's vertices are  $(-3, -2.2, -8)$ ,  $(4.4, -4.4, -16)$ , and  $(-1, 4.5, -20)$ . In screen space, these vertices have coordinates  $(1.75, 0.75), (8.25, 0.75),$  and  $(5, 5.75)$  for the particular camera in use.

## **Problem 1:** Viewing

Suppose the viewport is 12 pixels across and 8 pixels high, and that the near and far planes are at  $z = -5$  and  $z = -40$  respectively. Use Shirley's convention of integer pixel centers (that is, the lower left pixel is at  $(0, 0)$  and the boundaries of the image rectangle are on half-integers).

- 1. Give the viewport matrix that transforms canonical coordinates to screen coordinates. Let it preserve  $z$ , so that screen-space depth is simply equal to the canonical coordinate  $z'$ .
- 2. Using the eye-space and screen-space coordinates for the three triangle vertices, determine the values of  $l, r, b$ , and  $t$  as defined by Shirley. Now give the projection matrix for this camera.
- 3. Calculate the screen-space depth  $z'$  for each triangle vertex. *Hint: These values should be in the range*  $[-1, 1]$ *.*

## **Problem 2:** Rasterization

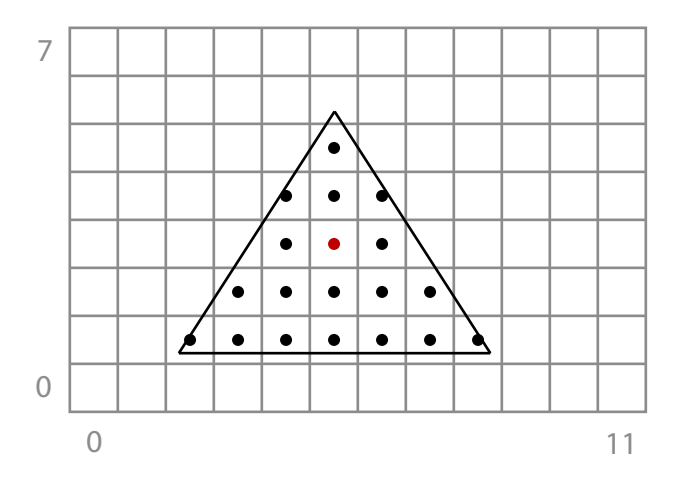

The camera's image is shown in the illustration above. Assume that the rasterizer interpolates screen-space barycentric coordinates to determine which fragments to generate, and that it is supporting  $z$ -buffering. In addition, suppose that the triangle is to be texturemapped, and that the vertices have texture coordinates  $(u, v) = (0, 0)$ ,  $(1, 0)$ , and  $(\frac{1}{2})$  $\frac{1}{2}, 1$ ).

- 1. List all of the attributes that need to be interpolated by the rasterizer so that the triangle fragments can be generated correctly, with interpolated texture coordinates and z-buffer depth. Don't forget that texture coordinates need to be interpolated so that they end up varying linearly in eye space, not linearly in screen space.
- 2. What are the screen-space barycentric coordinates of the point (5, 3), shown in red in the image above? *Hint: You should be able to do this without using any big equations!*
- 3. Compute all the attributes for the fragment at  $(5, 3)$  (in their raw form as linearly interpolated by the rasterizer in screen space).
- 4. Compute the  $(u, v)$  coordinates for the fragment at  $(5, 3)$ .